## beyond the technology

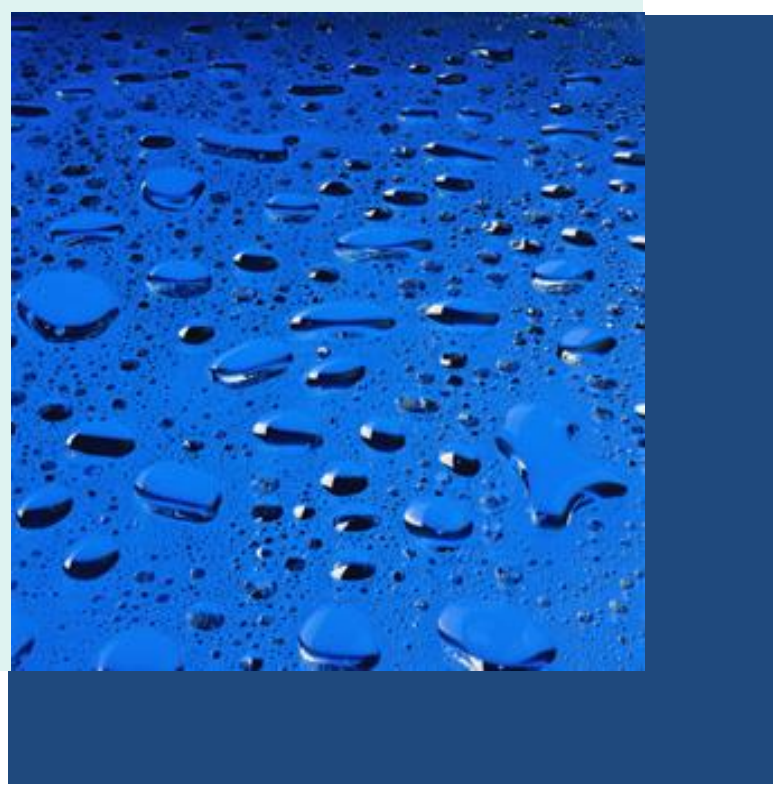

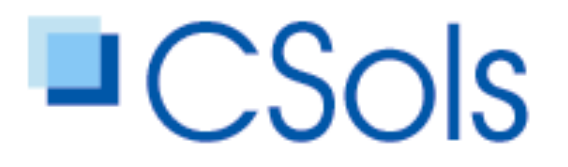

laboratory systems integration

## Heartlands Instrument Integration

Vitamin D Workflow

**Step 1** Samples received in the pathology reception are checked, given unique barcode labels & then the new ids and patient details are registered in **Telepath** 

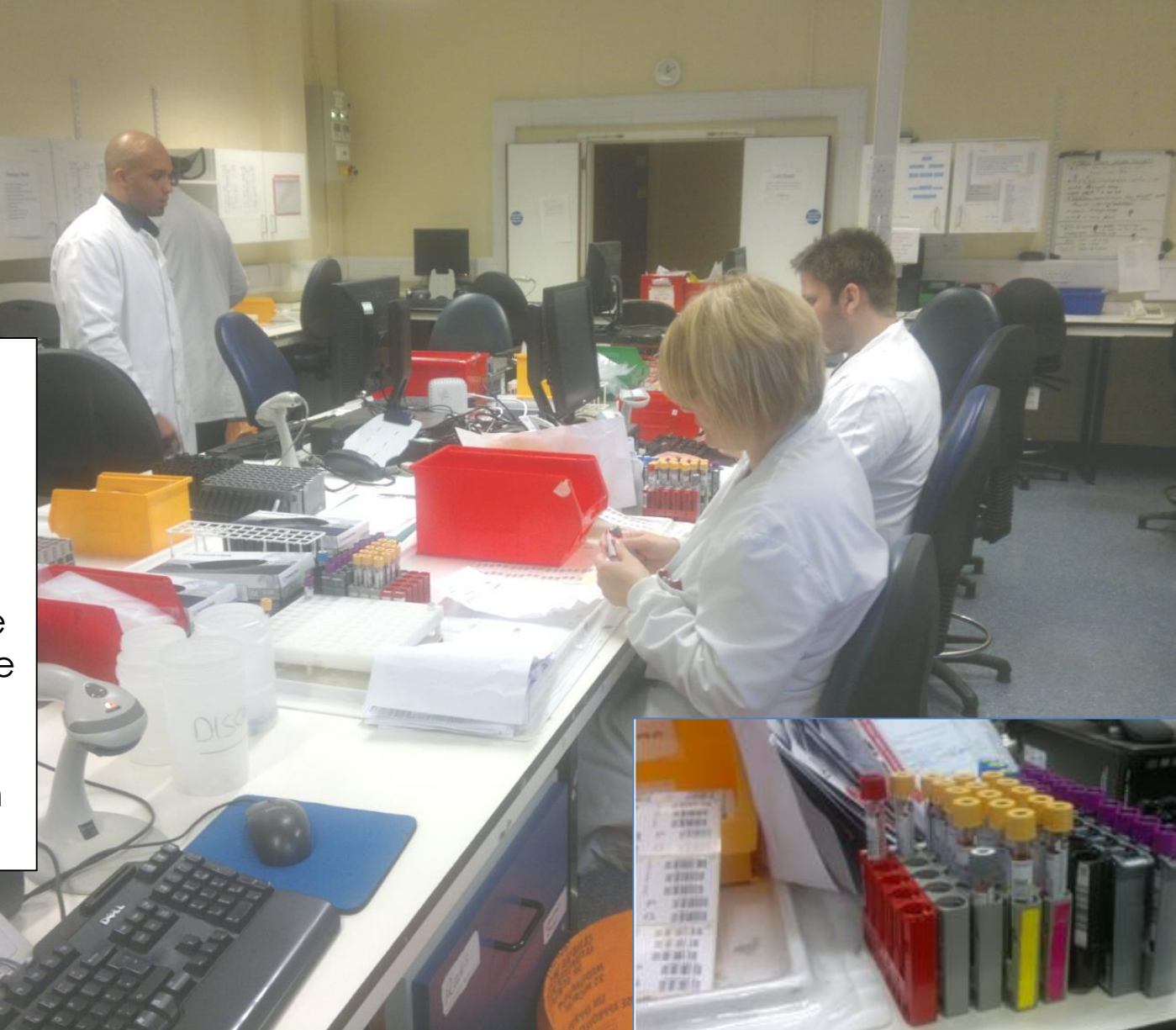

**Step 2** Most samples arrive in biochemistry after being processed in the clinical chemistry unit.

 $7 + 18$ 

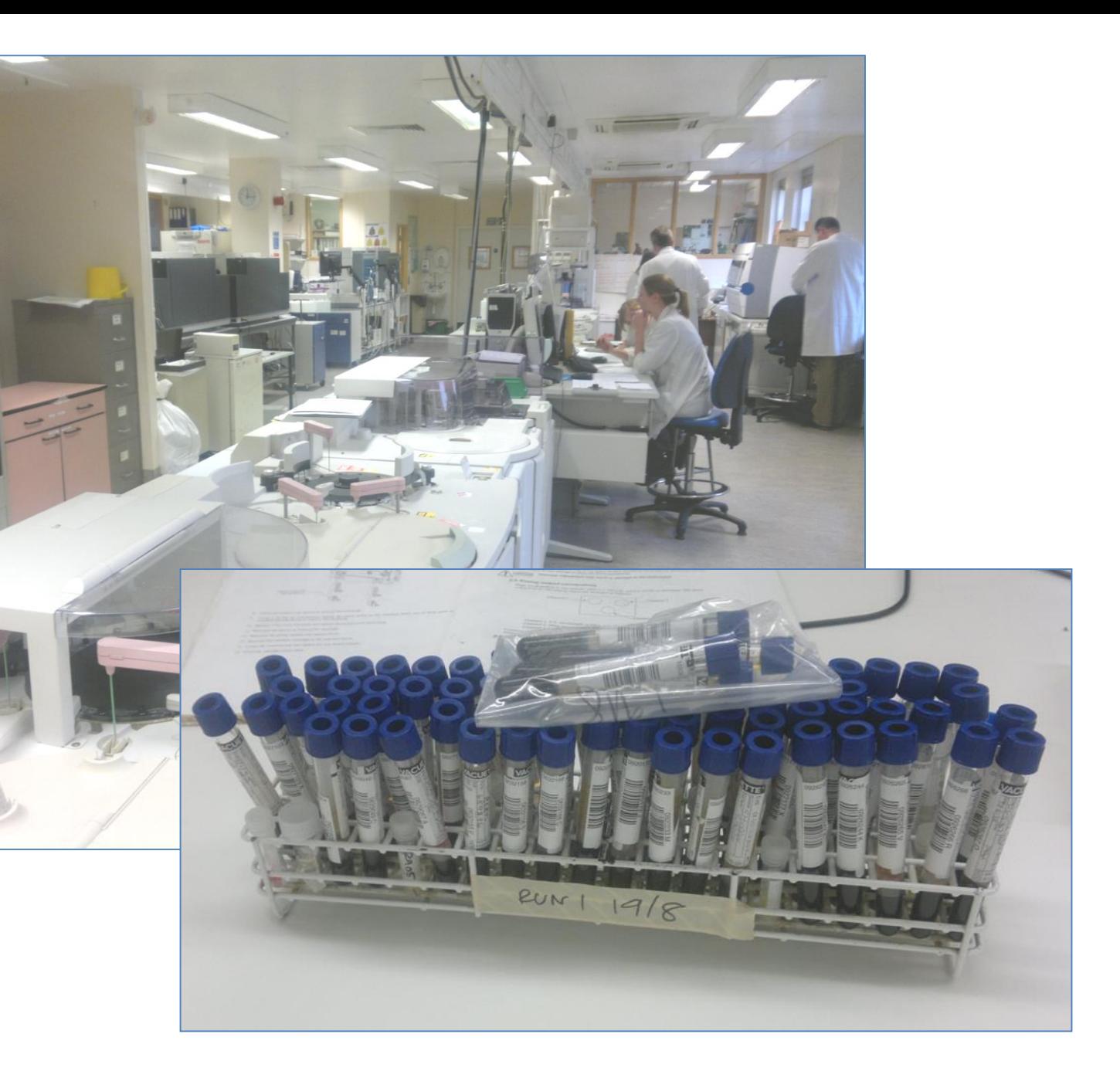

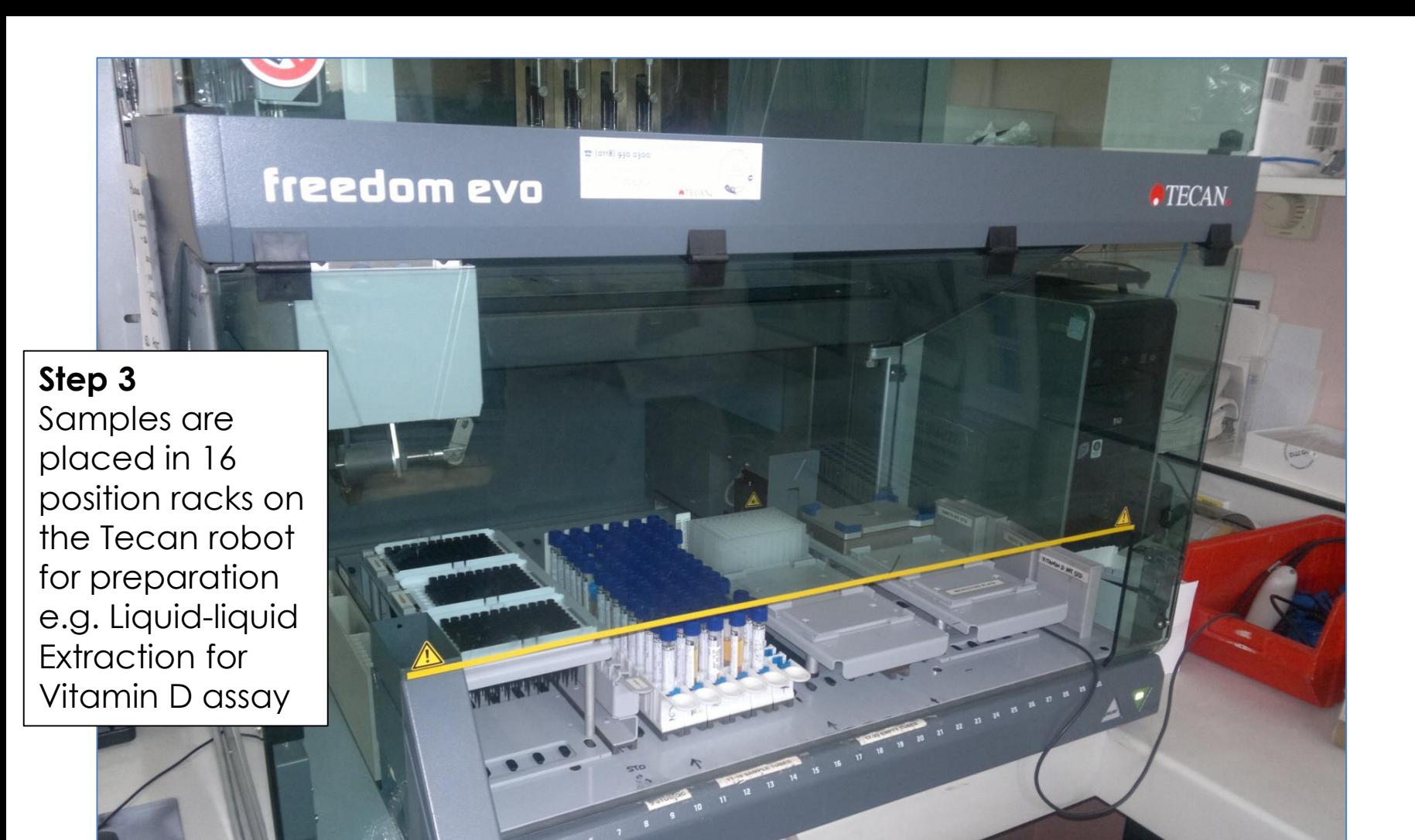

## **Step 4**

The barcode reader mounted on the Tecan reads barcodes from the samples tubes and a unique label applied to the destination 'deep well' plate, before processing the samples. On completion the Tecan software produces a file linking the sample ids and their respective position in the destination plate.

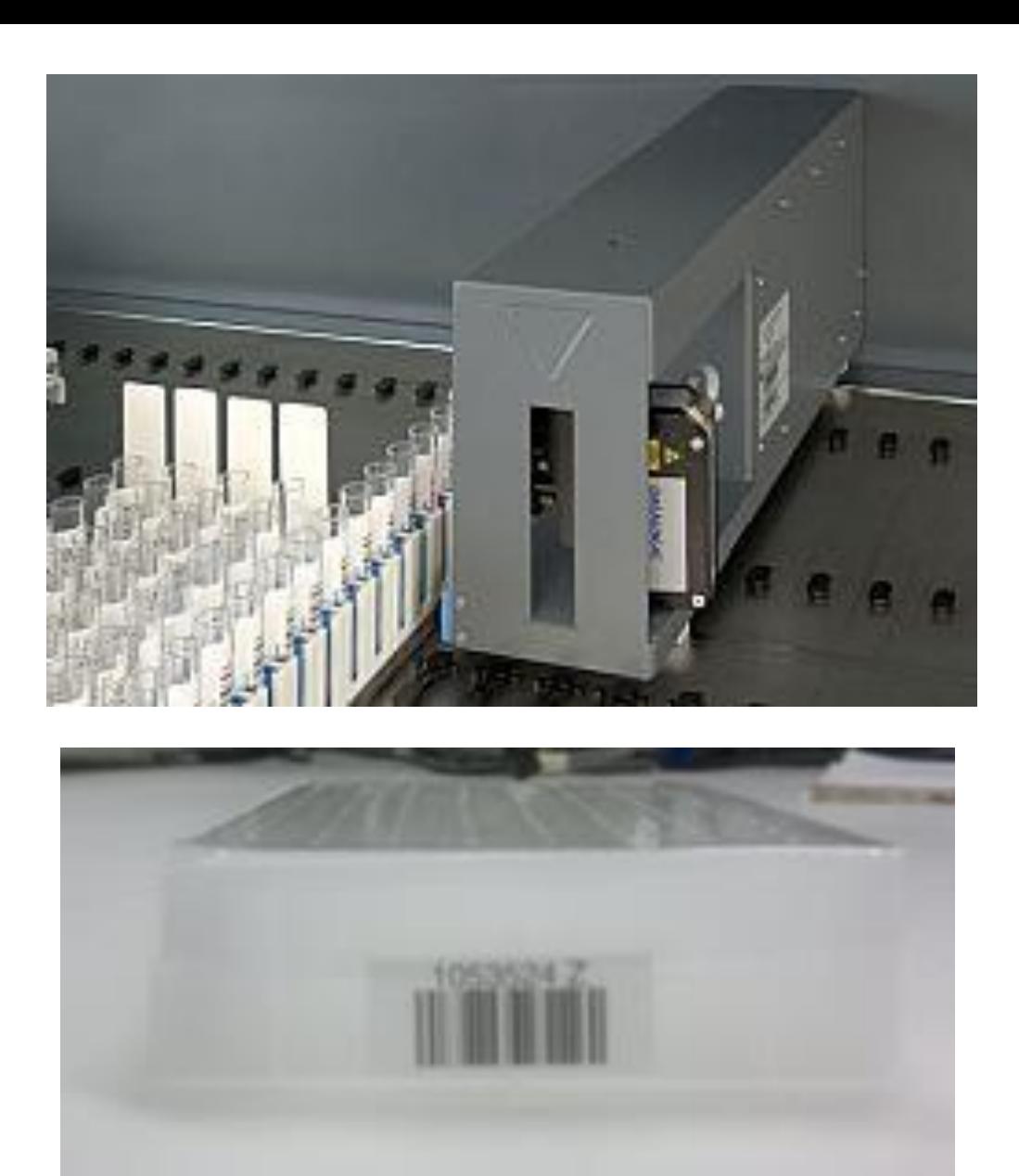

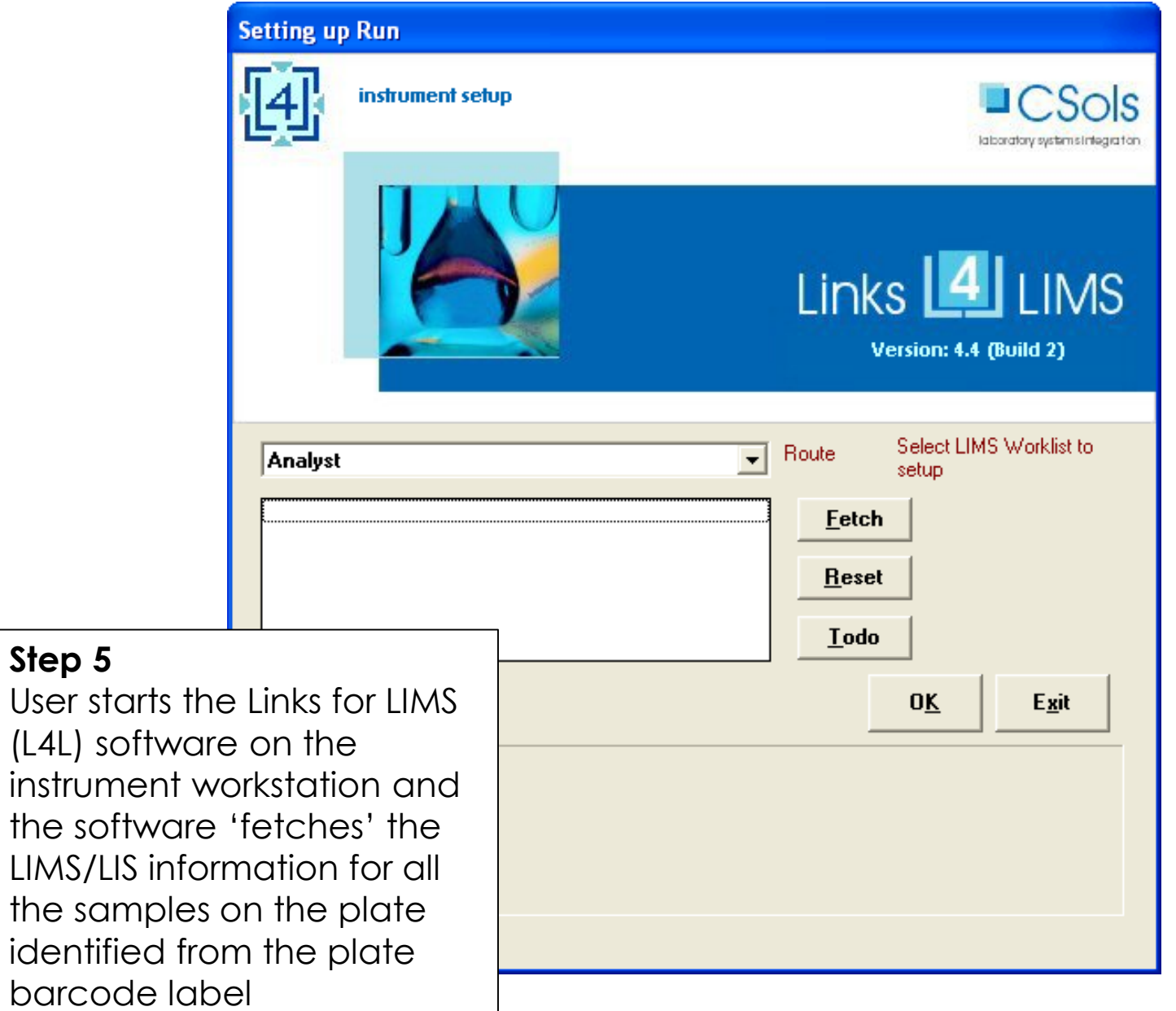

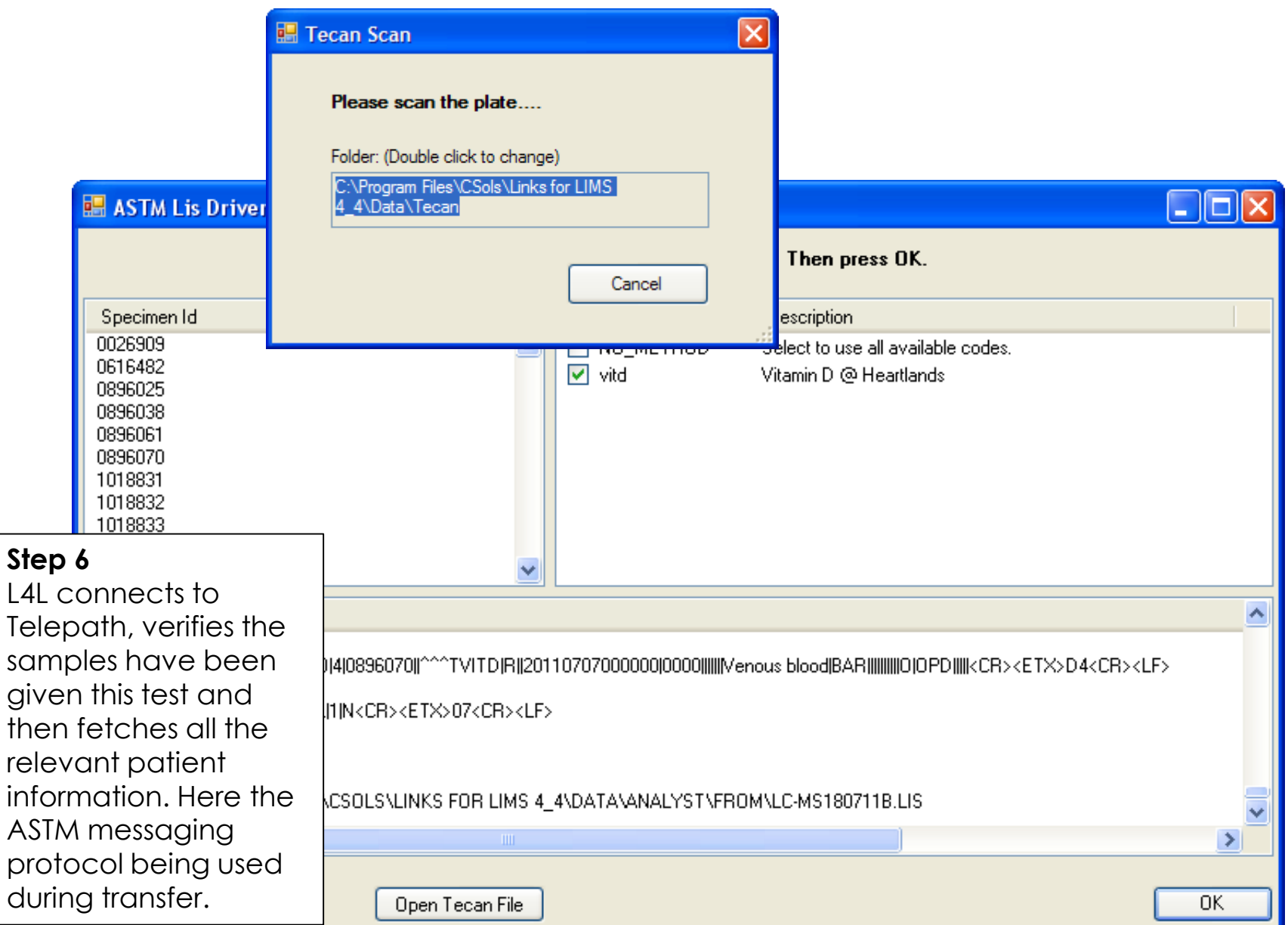

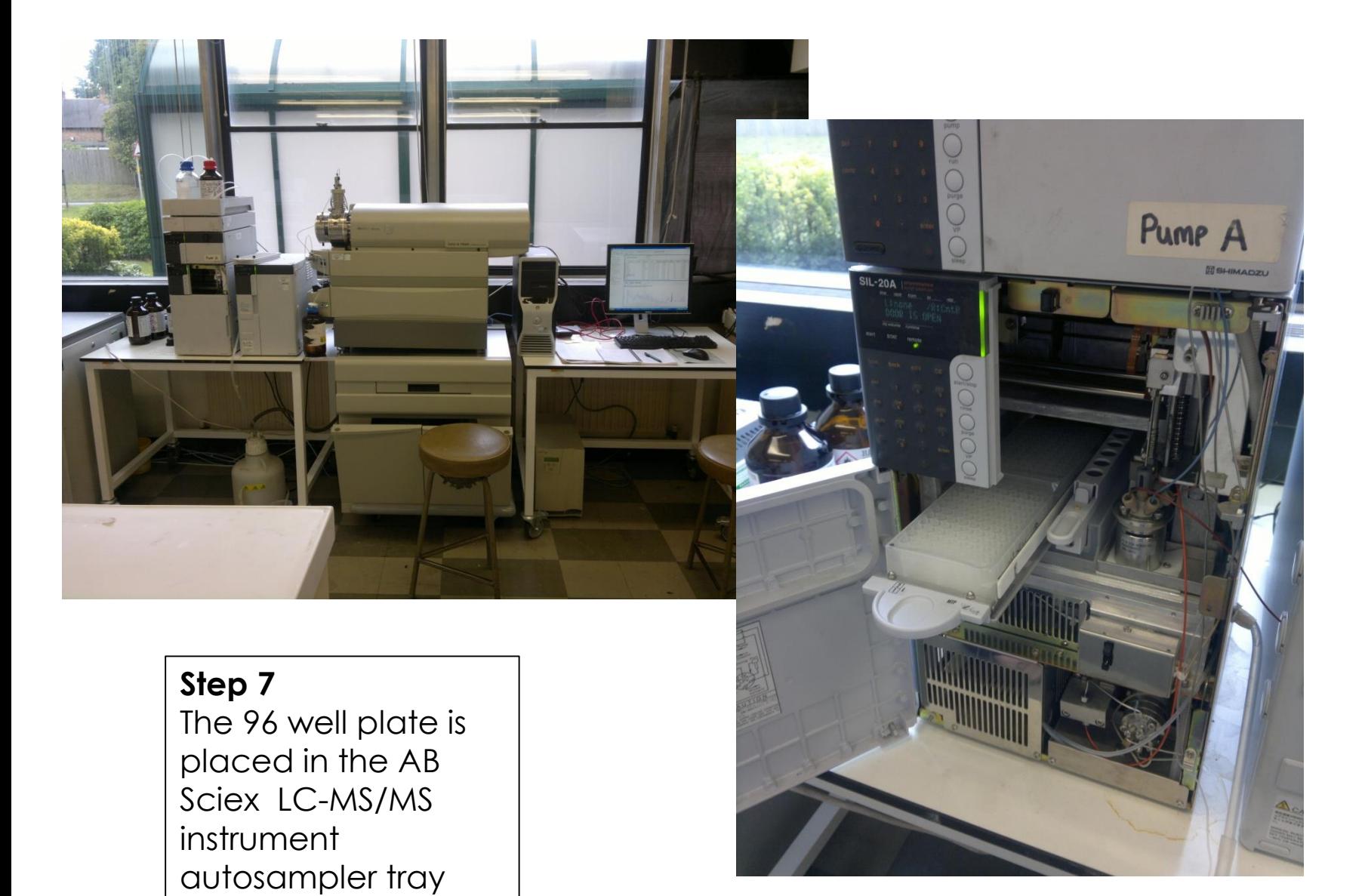

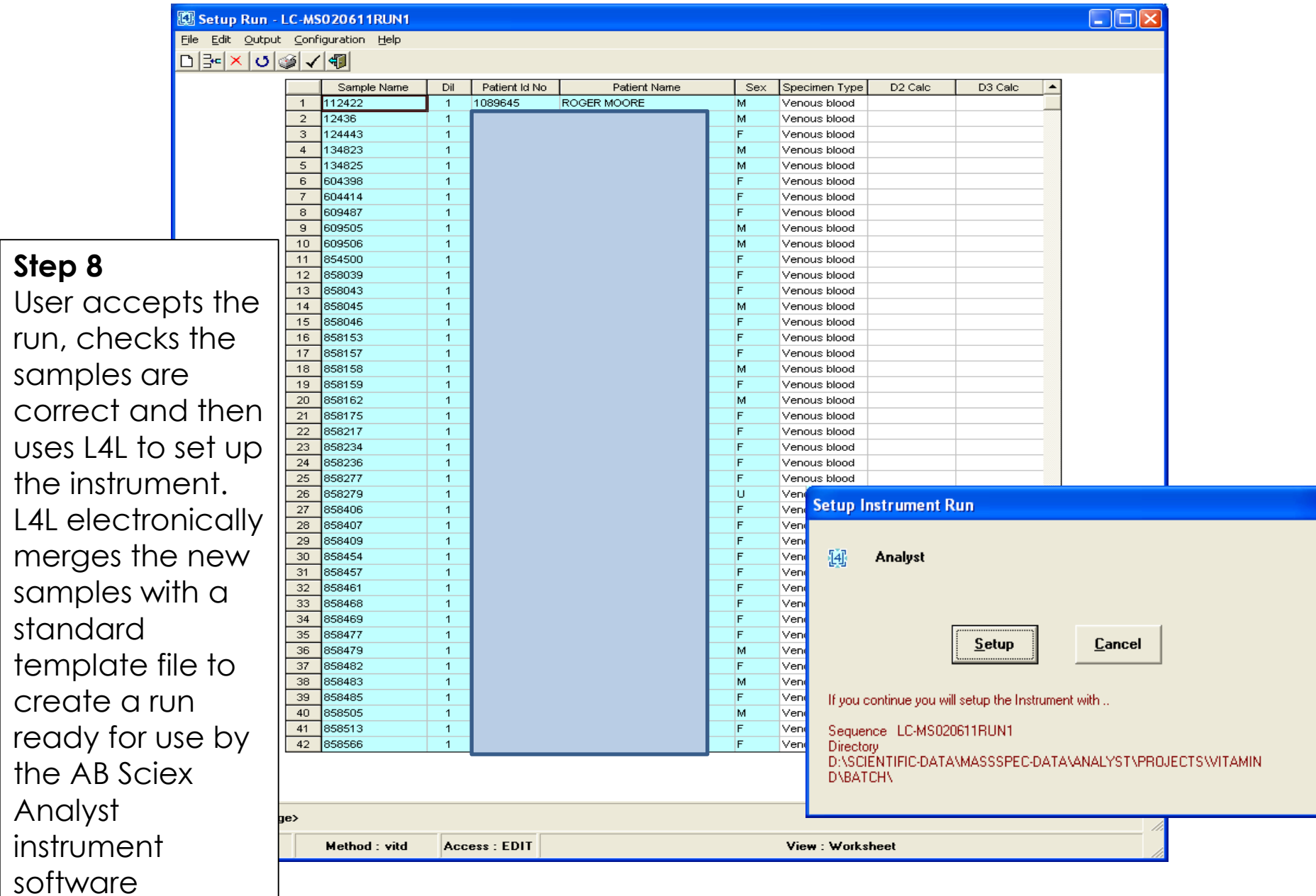

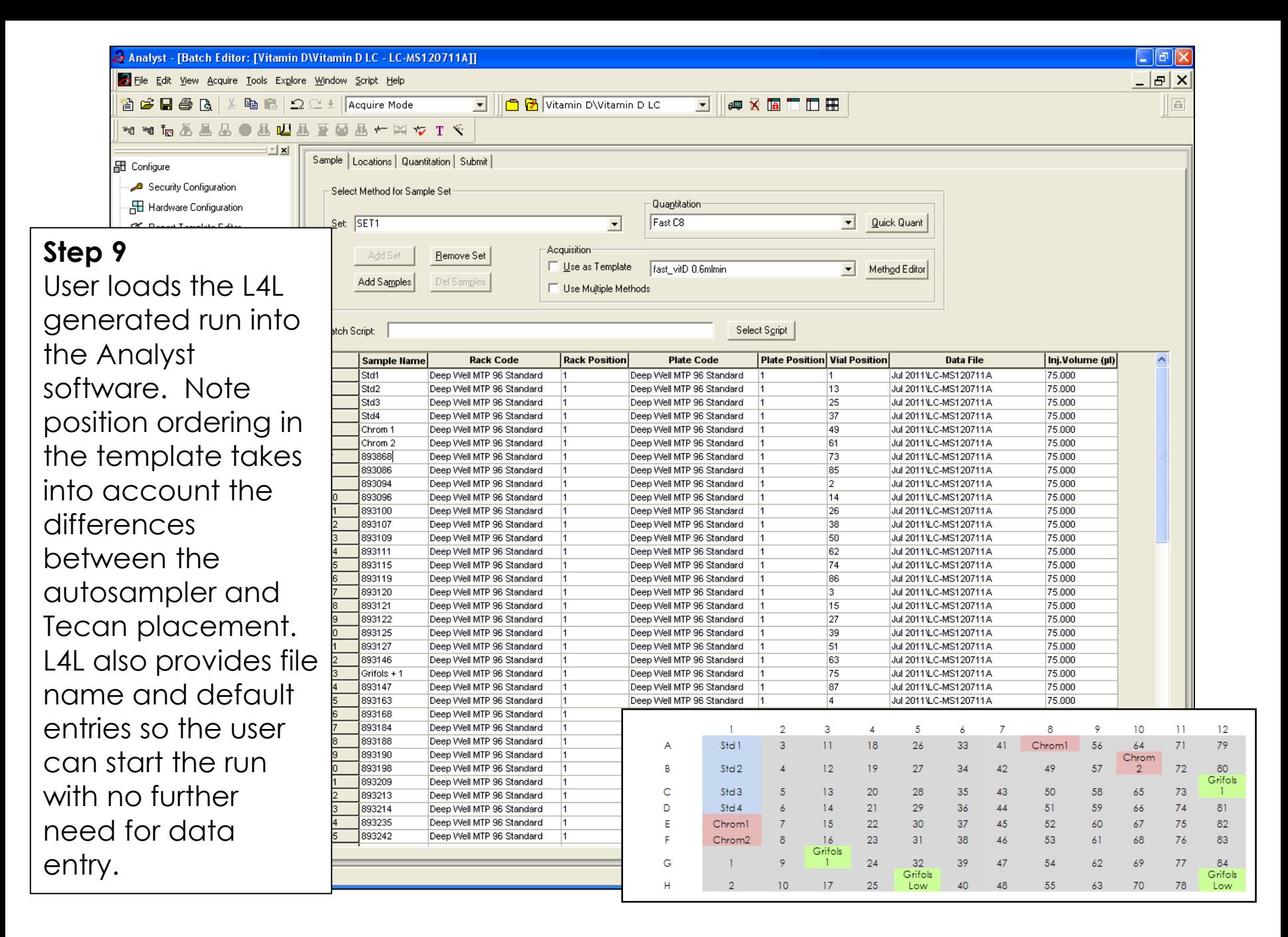

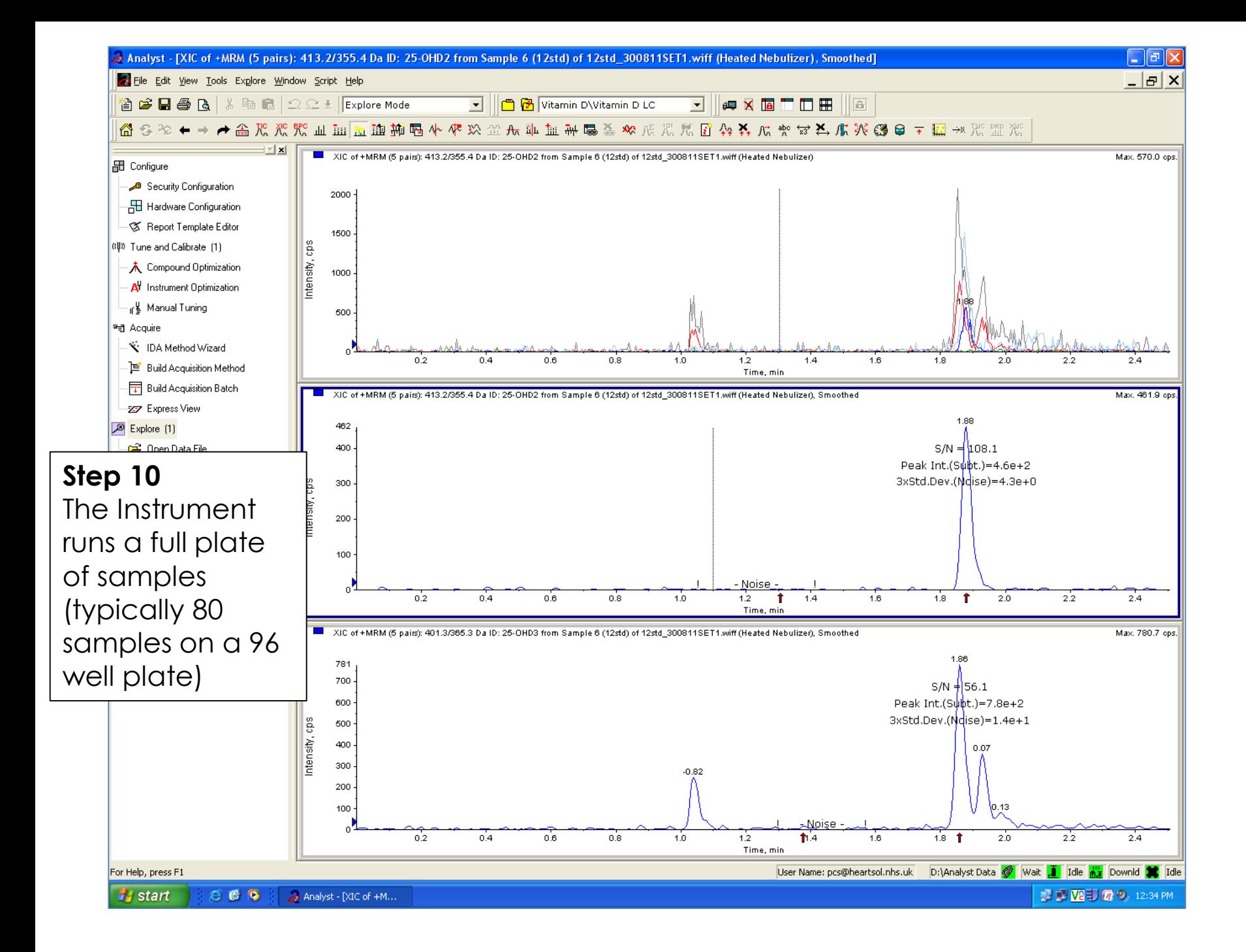

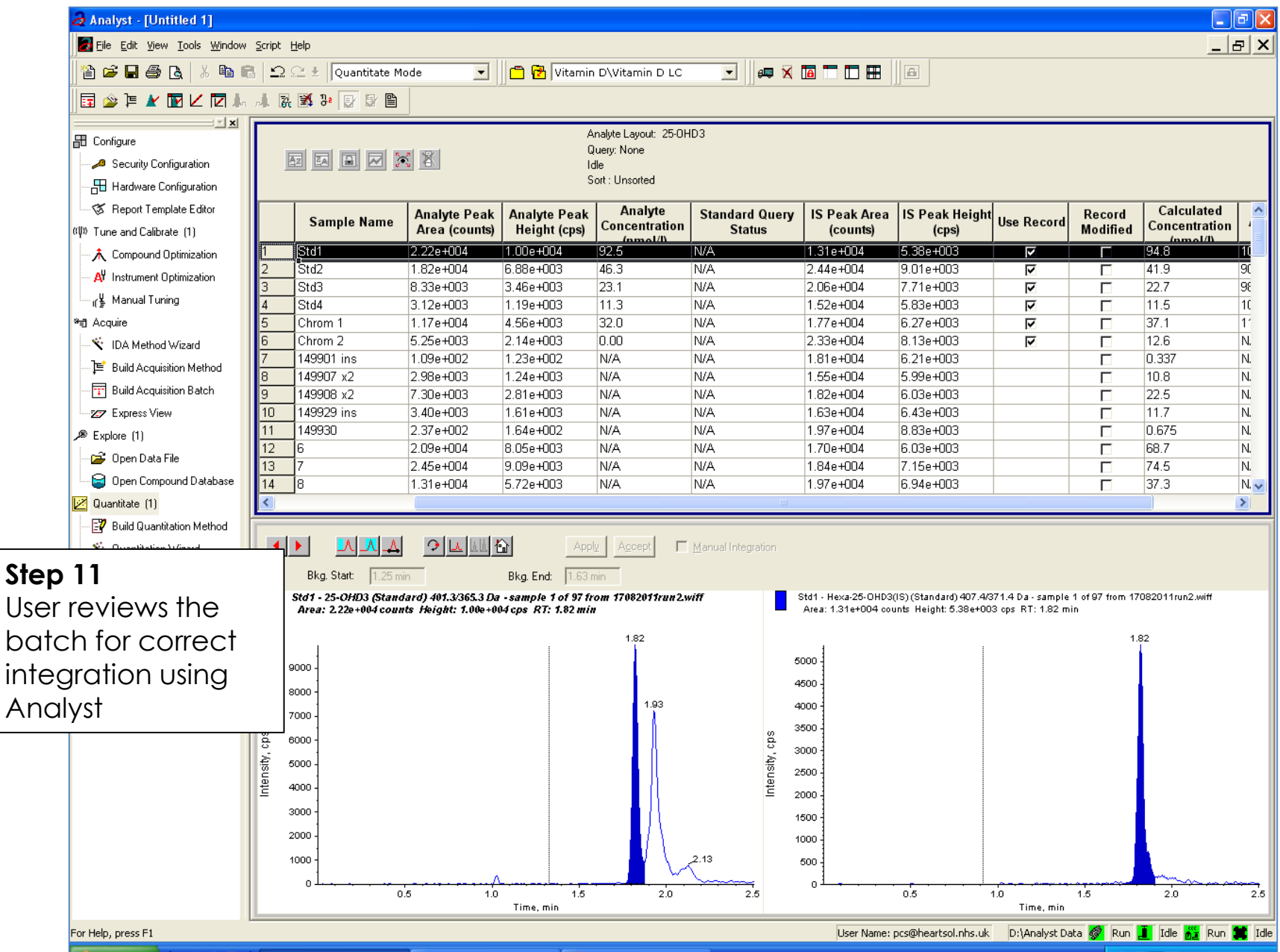

*H* start  $260$ Analyst - [Untitled 1] INTERFACE TESTING Microsoft PowerPoint **アロリのの** 12:35 PM

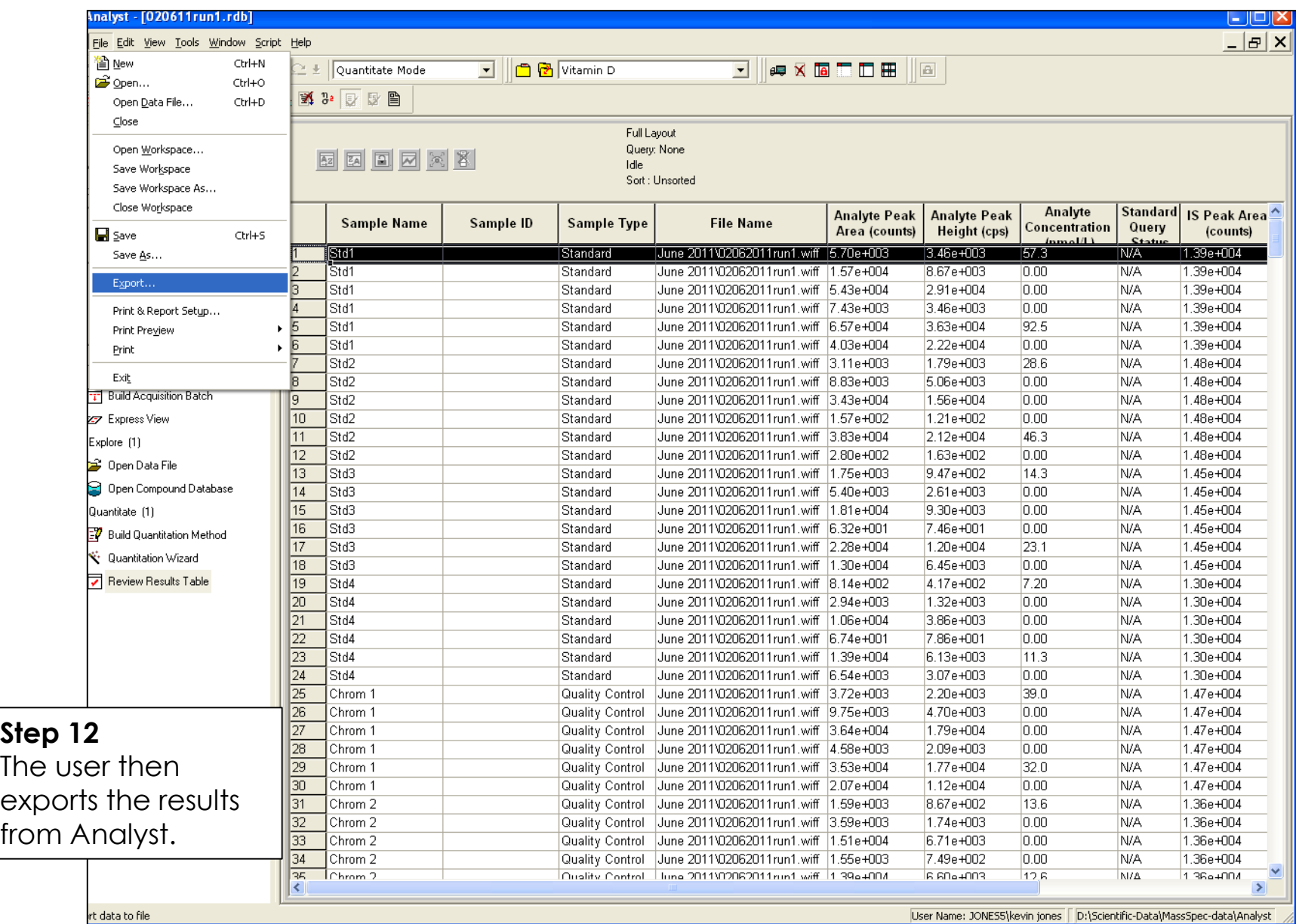

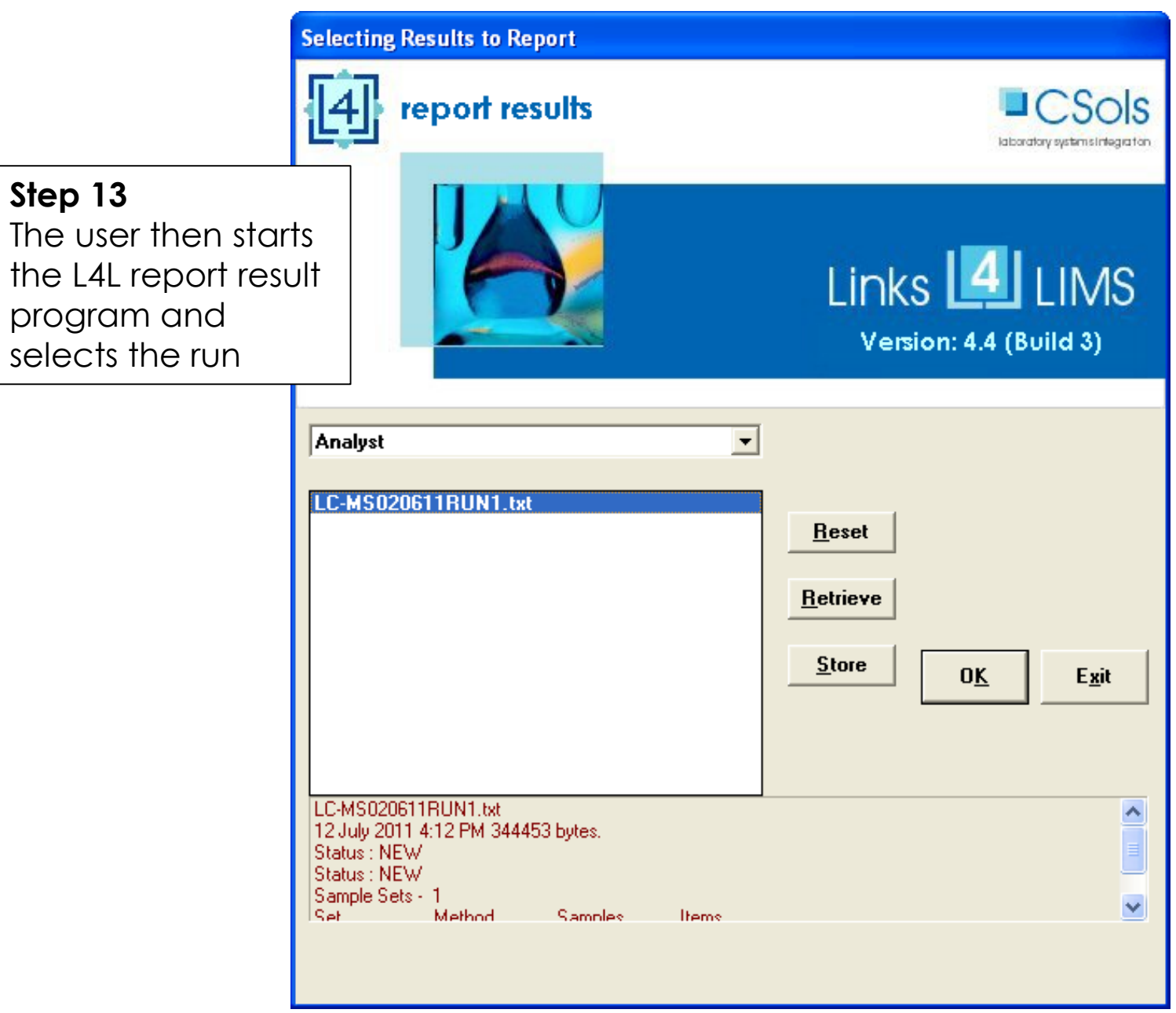

**Step 13** 

program

## **Step 14**

 $\overline{7}$  $^{\rm 8}$  $\overline{9}$  $10$  $\overline{11}$  $12$  $\overline{13}$  $\overline{14}$ 15  $16$  $\overline{17}$  $18$  $\overline{19}$  $\overline{20}$  $\overline{21}$  $\overline{22}$ 23 24  $\overline{25}$  $26\,$  $\overline{27}$  $\overline{28}$ 29  $30$  $31\,$  $32$  $33$  $34$  $35$  $\overline{36}$  $37$ 38  $\left| \cdot \right|$ 

**Run Status** 

As L4L imports the results data it pre-processes the results with rounding, calculations, logic and AQC checks matrix format not requeste information

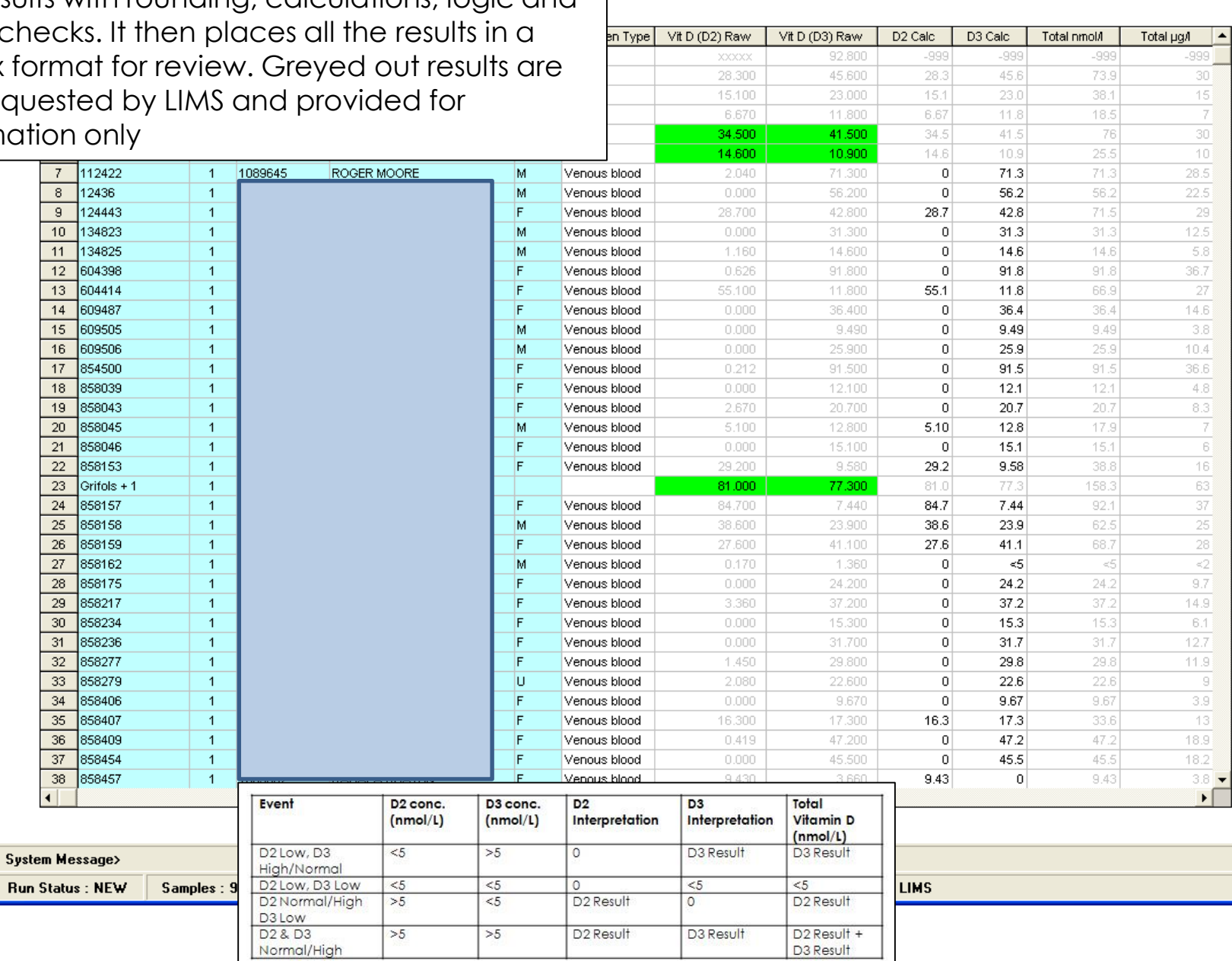

 $\Box$ o $x$ 

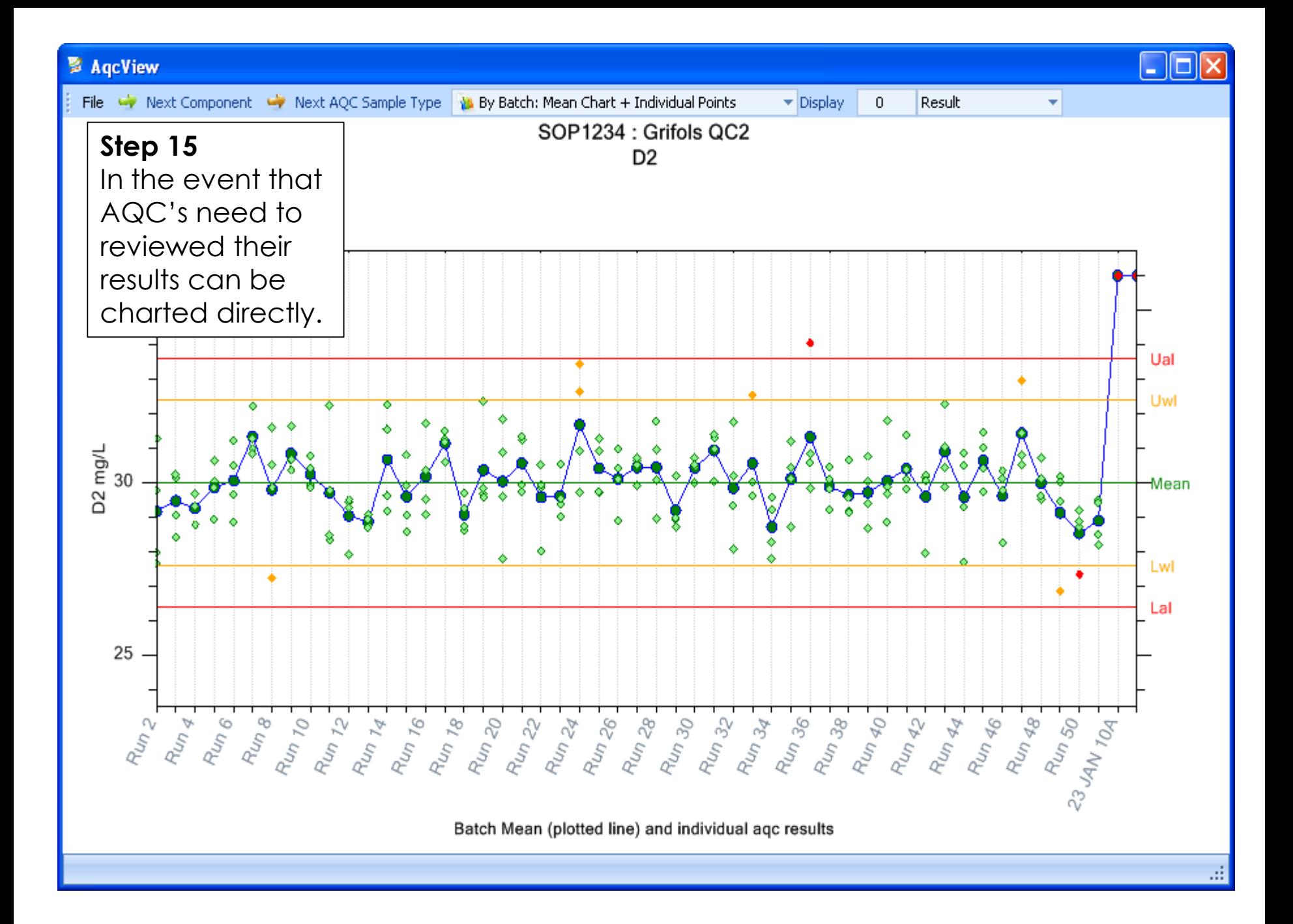

**Step 16** Results in black meet AQC rules and can be sent to Telepath, while Suspect results can be 'zapped' or set aside for reanalysis in the next run. L4L then opens a connection and Telepath and uploads all results electronically and then archives all the data files for later auditing

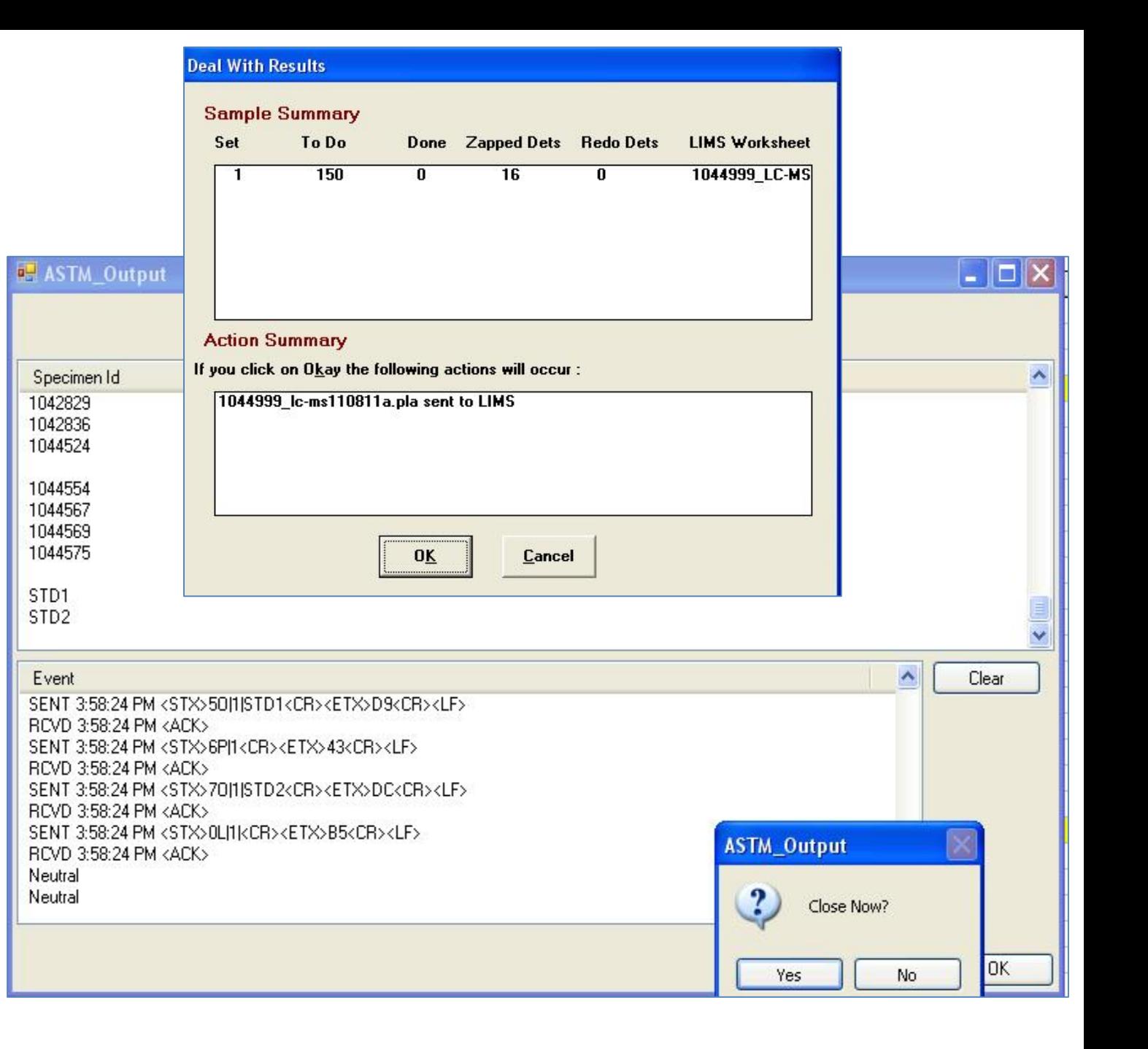

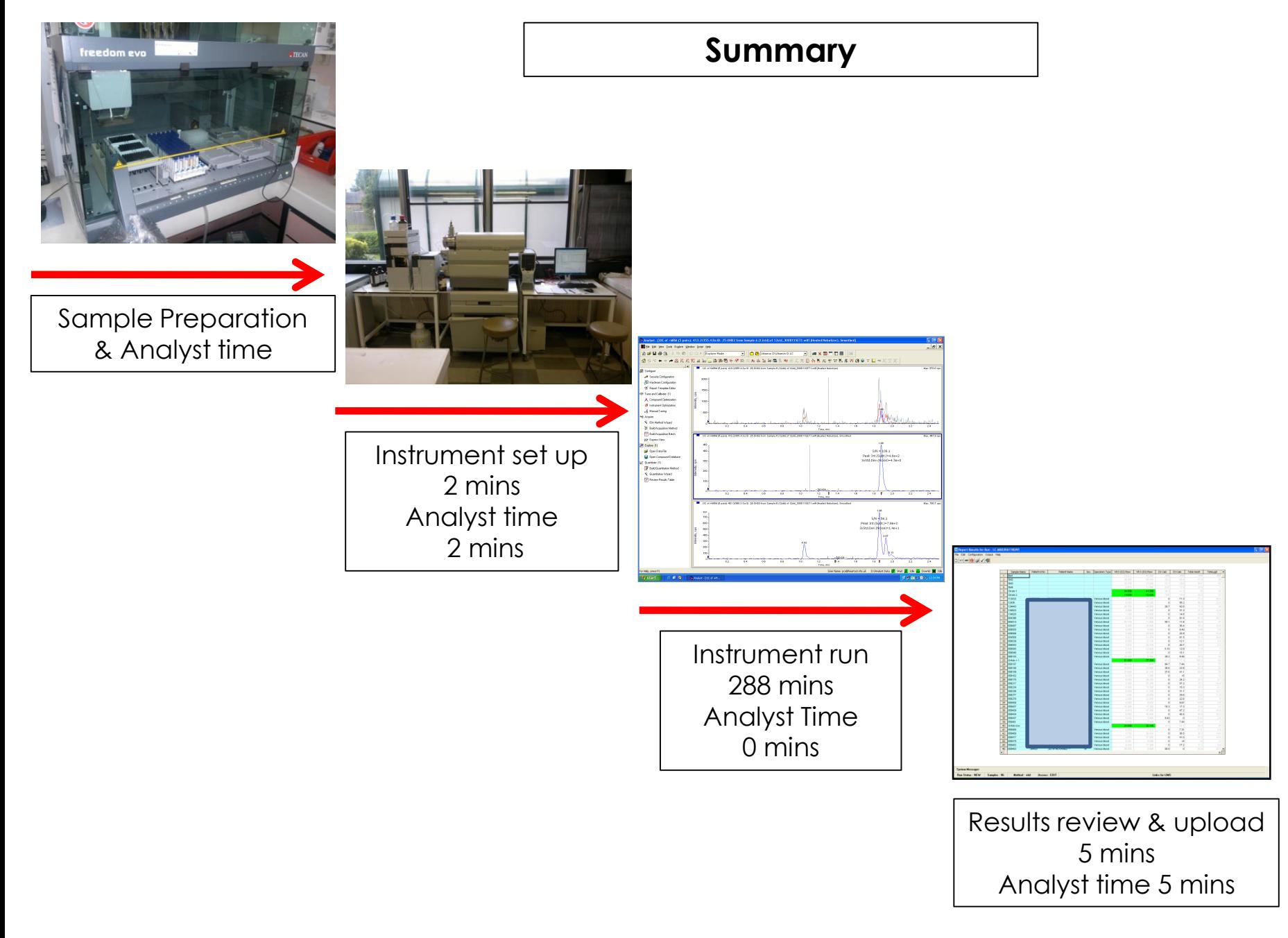